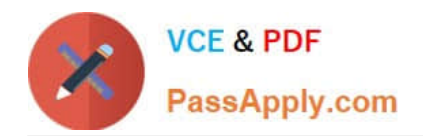

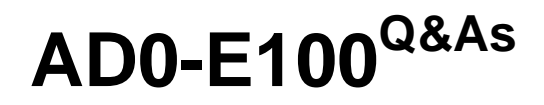

Adobe Experience Manager Assets Developer

# **Pass Adobe AD0-E100 Exam with 100% Guarantee**

Free Download Real Questions & Answers **PDF** and **VCE** file from:

**https://www.passapply.com/ad0-e100.html**

100% Passing Guarantee 100% Money Back Assurance

Following Questions and Answers are all new published by Adobe Official Exam Center

**C** Instant Download After Purchase

- **83 100% Money Back Guarantee**
- 365 Days Free Update
- 800,000+ Satisfied Customers

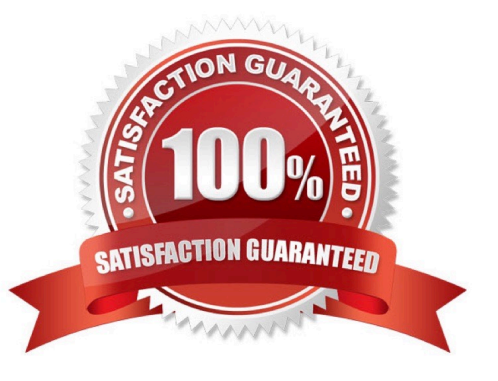

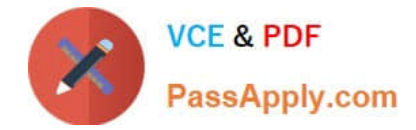

### **QUESTION 1**

Why should Asset Filters be set up when using Dynamic Media for video-only deployments?

A. To make sure proper ACLs are set on videos on AEM publish instances and available for anonymous requests

B. To encode all unsupported video formats via FFmpeg and deliver them to Dynamic Media Video Service

C. To ensure all supported video types are deliverable by AEM publish instance when they are requested

D. To allow AEM publish instance only to deliver the video poster image and metadata required for playback

Correct Answer: D

Reference: https://helpx.adobe.com/experience-manager/6-3/assets/using/config-dynamic.html

#### **QUESTION 2**

A user would like to create watermarked renditions of some assets in AEM Assets. Which of the following would you recommend as a workflow strategy that best achieves this goal?

A. Implement a new workflow process to generate a watermarked rendition of an asset. Create a new workflow model that includes this process, and run this workflow on the desired assets.

B. Modify the DAM Update Asset workflow model to include the Add Watermark process.

C. Implement a new workflow process to generate a watermarked rendition of an asset. Modify the DAM Update Asset workflow model to include this workflow process.

D. Create a new workflow model that includes the Add Watermark process, and run this workflow on the desired assets.

Correct Answer: B

Reference: https://helpx.adobe.com/experience-manager/6-3/assets/using/watermarking.html

## **QUESTION 3**

An Author wants to search and filter through all assets in the DAM in order to find assets expiring within the next week. What is the most efficient way of doing this?

A. Configure the Assets Admin Search rail to include the Property Predicate and configure the property name to jcr:content/metadata/prism:expirationDate

B. Configure the Assets Admin Search rail to include the Date Range Predicate and configure the property name to jcr:content/metadata/prism:expirationDate

- C. Configure the Assets Admin Search rail to include the Expiry Status Predicate
- D. Configure the Assets Admin Search rail to include the Relative Date Predicate

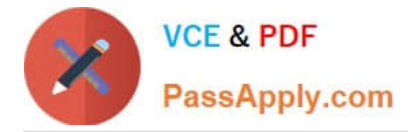

#### Correct Answer: B

Reference: https://docs.adobe.com/content/help/en/experience-manager-65/assets/using/searchassets.html

## **QUESTION 4**

A company requires importing more than 1000 images at once regularly. During the import process, the Author instance becomes very slow or unresponsive.

What should a developer do to avoid this result?

- A. Reduce the number of renditions generated for images.
- B. Increase the memory and use a multi-core CPU for the instance.
- C. Set up a dedicated processing instance for asset ingestion.
- D. Limit the concurrent authors allowed on the author instance.

#### Correct Answer: B

Reference: https://community.adobe.com/t5/photoshop-elements/elements-9-organizer-only-imports-onefolder-at-atime/m-p/3144080?page=3

## **QUESTION 5**

While an AEM instance is used to process a large amount of assets daily, the DAM update asset workflow can be adding additional loads to the instance. Which two statements are true when setting the workflow transient? (Choose two.)

- A. Transient workflows run in a much smaller memory footprint.
- B. The workflow processing time can be reduced up to 10%.
- C. Transient workflows can significantly reduce the repository growth.
- D. CRUD workflows will be automatically purged to improve performance.

Correct Answer: AB

Reference: https://helpx.adobe.com/experience-manager/6-3/assets/using/performance-tuningguidelines.html

[Latest AD0-E100 Dumps](https://www.passapply.com/ad0-e100.html) [AD0-E100 PDF Dumps](https://www.passapply.com/ad0-e100.html) [AD0-E100 Exam Questions](https://www.passapply.com/ad0-e100.html)